**Apache PDFBox**

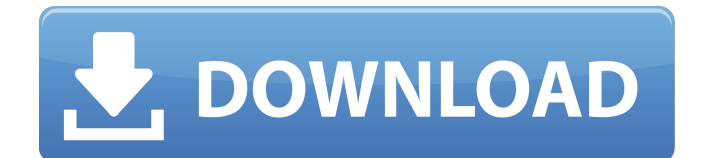

# **Download Photoshop Viewer For Windows 10 Crack + For PC [Latest] 2022**

\* \*\*Photoshop CS4:\*\* It's a \$699 program and is the current version available in the market. The CS4 interface is similar to CS3. However, it has a lot of new tools that will help you get more creative. \* \*\*CS3:\*\* Another \$499 program, the current version for the program. It still features a lot of the original Photoshop tools and features, but it has many new tools to make creating and editing images easier.

## **Download Photoshop Viewer For Windows 10 Crack+ Free Registration Code**

The elements of Photoshop are available for macOS and Windows versions. Photoshop Elements is available for macOS. Windows versions are available for Windows 10 Home, Windows 10 Professional and Windows 10 Education. Adobe Photoshop Elements 20 features the latest versions of Adobe Photoshop. Adobe Photoshop Elements 20 has the ability to scan images and files, edit images and retouching images, share images and share with the cloud. Using Creative Cloud Adobe Photoshop elements 2020 Adobe Photoshop Elements 20 comes with what can be called the best cloud feature. The most useful feature is the ability to create and edit images from any device with an internet connection on the same cloud platform. This includes the web, desktop or mobile devices. Adobe Photoshop Elements 20 is a powerful tool. It can edit photos, graphics, web, and even convert images to black and white. The best part of Adobe Photoshop Elements is that it is free for personal use and also available on the web. Adobe Photoshop Elements 20 can be a great alternative to the Photoshop for beginners. It can save you from spending a lot of time and effort to learn the digital editing software. Adobe Photoshop Elements 2020 Adobe Photoshop Elements 2020 is a good choice for Photoshop beginners. It has a simple and easy to use interface. Adobe Photoshop Elements 2020 can be a great productivity tool for both personal and business use. It is a free and powerful software for photo editing with the latest features and most improved edits as well as having the ability to scan, print, share and edit files on the cloud. Adobe Photoshop Elements 2020 features: Some of the notable features include: Ability to create, edit, retouch and share images from any device with a web connection on the same cloud platform. Ability to scan images and files from various sources. Ability to create and edit PDFs. Ability to share images on the web using Creative Cloud. Ability to edit photos, graphics, web, and even convert images to black and white. Ability to create and edit videos in common formats including YouTube, Facebook, and Vimeo. Ability to export your images to various file types including.psd,.jpg,.png,.tiff,.tif,.bmp,.wbmp,.swf,.eps,.ai and.pdf. Ability to convert photos into black and white for a professional look. Adobe Photoshop 05a79cecff

# **Download Photoshop Viewer For Windows 10 Crack + With License Key [32|64bit] (April-2022)**

[Effect of 30 d treatment of a mixture of fatty acids on alpha-esterase activity in the rat small intestine]. The influence of the oral administration of fatty acid mixture on the alpha-esterase activity was studied on small intestine of rats. A 10-fold decrease of the alpha-esterase activity was observed at the first day of the experiment, and the difference in the activity was still observed at the day 30 (p Q: Where should I draw the line when it comes to editors and reputation? I know some of you won't like that I'm asking this, but hear me out... I contribute by editing answers and questions on Stack Overflow and occasionally vote to close. Now I noticed that one user (and I don't know who he is, so I don't know whether to complain or not) has a very high reputation, but has about the same number of edits as I have. It is very suspicious as to how that user has gotten so much reputation with such few edits. Obviously, there is no way I could manage to get that much reputation in a few months, even if I "liked" everything. Either this guy is a hacker or... what do you think? I know that if I share my suspicion I will be accused of "hatred", which I'm not. I know I can't prove it, so that's why I'm asking here. A: Obviously, there is no way I could manage to get that much reputation in a few months, even if I "liked" everything. You are in luck: for good behavior at some point the system may elevate you to moderator. Moderators are trusted and yet still cannot exceed reputation 300. But you can always stop future reputation growth by rejecting edits that aren't improvements. If you happen to find that your own edits help keep the site clean, that's a plus. A: This is almost certainly some form of automatic spamming. In that scenario, you have two choices. You can either flag it as spam, which is going to earn you your own reputation back, or you can close the question as off-topic, which is going to earn you close votes in a predictable pattern.

#### **What's New In?**

Q: "And" versus "But" First of all, I'm sorry for asking this. I don't really think it's a homework question but I'll ask for any other help too. Which is better, "And" or "But"? 1) I don't want to use 'And' in the title because it lacks a sound effect because it is said as just 'and' 2) I want to use 'But' in the title because it focuses on the sound effect, but I'm not sure if the title should be 'But I don't want to use 'And' in the title', can anybody please help me choose the proper title for it? A: "But" suggests comparison. "And" suggests a next step. You can see this in a brief examination of the sentences: "And" is a step on from "I do not want to use 'And'" with a shift in emphasis. "But" implies a return to the previous point. In the title it seems like you want to emphasise that you don't want to use "And" or the other. In this case, you would use "But". "But I don't want to use 'And'", this is redundant. It seems as if you want to emphasise the "But" in the sentence. You can solve this by not emphasising the "But" or "But I don't want to use", you could solve this by rewording the sentence to "I don't want to use but I don't want to use 'And'" So "But I don't want to use 'And'" is the most succinctly, and clearly, expressing your thoughts. A special Sunday show for all-new episodes of So You Think You Can Dance will be a part of the 2014 AT&T American Music Awards broadcast. The two-hour special will be available on the all-new ABC digital channel "Dancing with the Stars," giving more people the opportunity to watch the show, says the network. "As the dance competition genre's only television home, 'Dancing with the Stars' is considered by many

to be the epitome of American entertainment," said Paul Telegdy, president of alternative and late night programming for ABC Entertainment. "AT&T's exclusive on-air broadcast of

## **System Requirements For Download Photoshop Viewer For Windows 10:**

Supported OS: Windows XP (or later), Vista, Windows 7, Windows 8, Mac OS X 10.6, or Linux 2.6.26 or higher. Processor: Intel Pentium 4 or AMD Athlon 64 or higher. Memory: 2 GB RAM minimum. DirectX: Version 9.0. Hard Drive: 300 MB free space for installation. Additional Notes: Recommended Hard Drive: 50 GB Additional recommended games: Just Cause 2, Tzar Wars, or Diablo

Related links:

[https://www.reperiohumancapital.com/system/files/webform/download-photoshop-for-pc](https://www.reperiohumancapital.com/system/files/webform/download-photoshop-for-pc-windows-7-32-bit.pdf)[windows-7-32-bit.pdf](https://www.reperiohumancapital.com/system/files/webform/download-photoshop-for-pc-windows-7-32-bit.pdf) <https://epkrd.com/best-adobe-mix-2019-download-latest-version/> <https://sfinancialsolutions.com/adobe-photoshop/> <https://farmaciacortesi.it/adobe-photoshop-cs3-10-0-free-download-full-version/> <https://burmarauto.com/download-photoshop-cs3-patch/> <https://sindisfac.com.br/advert/download-adobe-photoshop-2022-official/> [http://weymouthma.pt7.vt-s.net/sites/g/files/vyhlif8386/f/u71/draft\\_zoning\\_amendment\\_t](http://weymouthma.pt7.vt-s.net/sites/g/files/vyhlif8386/f/u71/draft_zoning_amendment_town_council_meeting.pdf) [own\\_council\\_meeting.pdf](http://weymouthma.pt7.vt-s.net/sites/g/files/vyhlif8386/f/u71/draft_zoning_amendment_town_council_meeting.pdf) <https://nutritionrate.com/asgartblogvfreepatterns-30-free-patterns-for-photoshop/> [http://bhlservices.com/sites/default/files/webform/topaz-denoise-photoshop-plugin-free](http://bhlservices.com/sites/default/files/webform/topaz-denoise-photoshop-plugin-free-download.pdf)[download.pdf](http://bhlservices.com/sites/default/files/webform/topaz-denoise-photoshop-plugin-free-download.pdf) <https://intelligencequotientconsult.com/blog1/advert/cs2-middle-eastern-version/> <http://tempatrainersguild.com/?p=1330> <https://lockdownrank.com/wp-content/uploads/2022/06/chaano.pdf> <http://www.vxc.pl/?p=32599> <https://togetherwearegrand.com/photoshop-actions-create-indefinite-actions/> [https://www.centroveterinariovaiano.it/2022/07/01/adobe-photoshop-7-0-x-free](https://www.centroveterinariovaiano.it/2022/07/01/adobe-photoshop-7-0-x-free-software/)[software/](https://www.centroveterinariovaiano.it/2022/07/01/adobe-photoshop-7-0-x-free-software/) <https://mandarinrecruitment.com/system/files/webform/gioblarr257.pdf> [https://lit-retreat-46598.herokuapp.com/wwwfree\\_download\\_adobe\\_photoshop\\_70.pdf](https://lit-retreat-46598.herokuapp.com/wwwfree_download_adobe_photoshop_70.pdf) <http://kathebeaver.com/?p=2084> [https://sawkasetworld.net/upload/files/2022/07/YEJJpFeEABghOUnepydK\\_01\\_67c3a3f](https://sawkasetworld.net/upload/files/2022/07/YEJJpFeEABghOUnepydK_01_67c3a3f59d3212ef11cca5ddf25f5d8e_file.pdf) [59d3212ef11cca5ddf25f5d8e\\_file.pdf](https://sawkasetworld.net/upload/files/2022/07/YEJJpFeEABghOUnepydK_01_67c3a3f59d3212ef11cca5ddf25f5d8e_file.pdf)